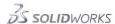

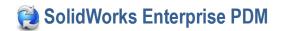

## How does EPDM handle Windows user login where same user exist in multiple locations

When using Windows login type in an Enterprise PDM file vault it is only the Windows login name (profile name) that is stored in the file vault database. The user password is managed by the Windows server, either the local Windows server hosting the archive server service or the Windows Active Directory server. The domain tag is also not part of the username in the file vault.

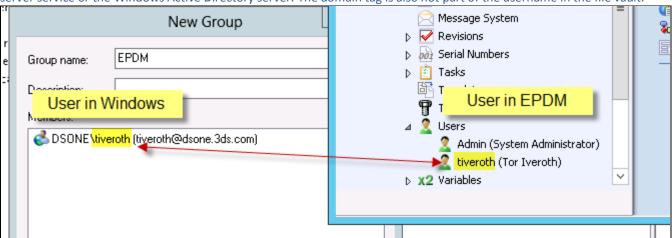

This means that in order to log in to a file vault, the Windows login name must match the name of the user in the vault and the Windows server must accept the credentials.

The login name must also exist as an explicitly added user or part of a local or domain group added to the Windows login settings on the archive server.

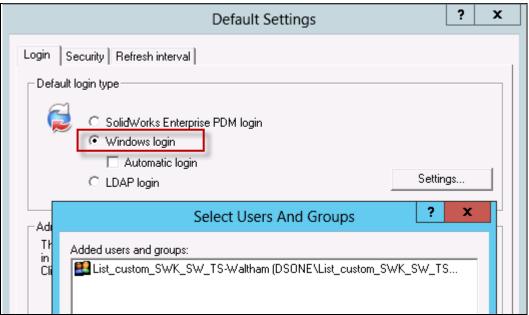

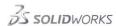

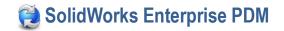

In most cases, the Windows user will only exist in one location (either as local user on the archive server or as user on AD server). Entering the login name and password will log you in to the vault.

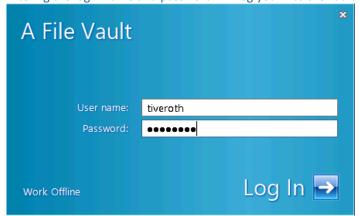

If the same user login exists on <u>both</u> the local server and on the Active Directory server, EPDM will try to log in with the local user credentials first before trying the AD credentials. That means that if the passwords differ, it is possible that the user ends up logging in with a seemingly "old" password because the local account is used primarily. Same could happen if the user login exists in multiple domains that the archive server has access to.

The following example shows how it works:

- 1. User "tiveroth" exist both as an Active Directory domain user (domain DSONE) and as a local Windows user on the archive server (system name TS-TKWONG-690).
- 2. The Windows login settings has multiple Windows groups defined. The domain user "tiveroth" is member of the domain group and the local user "tiveroth" is member of the local users group.

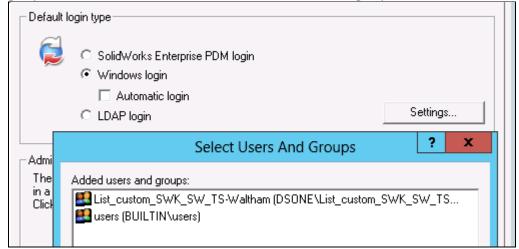

3. User "tiveroth" logs in to a vault view using the credentials of the local Windows user.

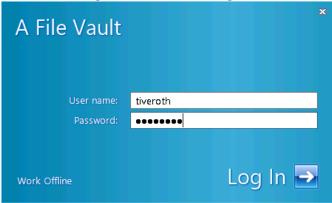

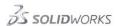

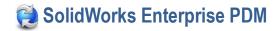

4. When successfully logged in, the archive server will add an entry under the following registry key for the vault containing the name of the Windows system that user login is part of. This is the "domain" part of the login, and since the user was found as a local user, the system name (TS-TKWONG-690) is registered. Compare this to logging in locally on the system using SYSTEMNAME\USERNAME.

 ${\tt HKEY\_LOCAL\_MACHINE\SOFTWARE\SolidWorks\Applications\PDMWorks}$ 

Enterprise\ArchiveServer\Vaults\[filevault]\UserCache

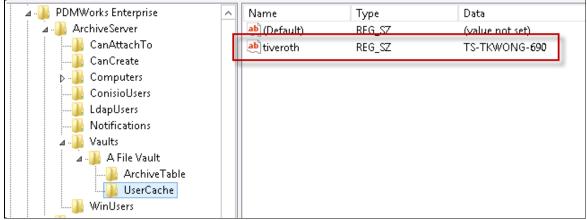

- 5. From now on, if user logs in with the user login name (without a DOMAIN prefix), it will compare credentials against the local Windows user.
- 6. If the credentials from the domain user should be used instead, the user should login using the format DOMAIN\USERNAME instead.

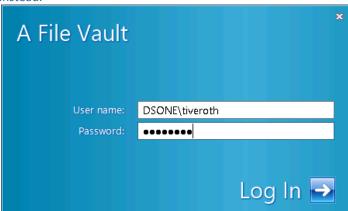

7. When successfully logged in, the UserCache registry entry will update with the domain name instead (from the DOMAIN prefix). In this case DSONE.

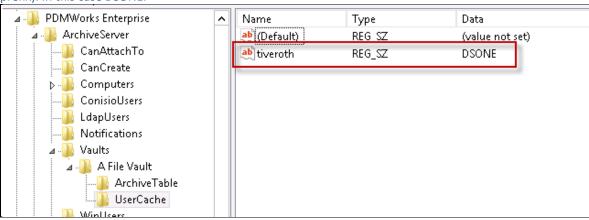

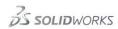

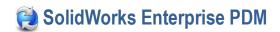

8. From now on, since the UserCache entry contains the domain name, entering just the login name (without prefix) will use the credentials of the Active Directory domain user instead.

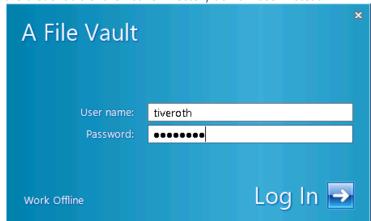

9. If you wish it to use a different domain or the local user credentials, either delete the UserCache entry or use the domain\systemname prefix when logging in next time.

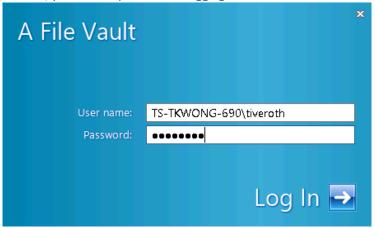